### AutoCAD Crack [Mac/Win]

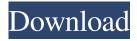

1 / 23

## **AutoCAD Free License Key Free**

Features of AutoCAD 2019 Dedicated to creating complex models of architectural designs, AutoCAD has been recognized for its ability to handle highly detailed and complex 2D and 3D models, and has featured in a number of design competitions. In the following, we will look at the features and capabilities of AutoCAD 2019 that make it so popular with architects,

engineers, designers, and hobbyists. Creating a 2D Drawing When you open AutoCAD, you will be presented with a welcome screen where you can select the options for opening your drawing files. You may choose to open a pre-existing file or create a new document. The AutoCAD 2D and 3D applications offer several options for exporting the drawings. You can choose to save drawings as PDF, JPG, or vector-based drawings such as DWF or DXF. The

3/23

first step after opening the software is to draw your first shape. You can use the mouse or the arrow keys on your keyboard to create the shape. Selecting a Geometric Type After you create your first shape, you can select any existing shape on the drawing area by selecting it from the drop down menu that appears. The drop down menu lists the different types of shapes: Rectangle, Circle, Ellipse, 3D Polygon, 3D Polyline, 3D Rounded Rectangle, 3D Freeform, and

3D Curve. The next step is to create the different lines that will make up the geometry of your drawing. AutoCAD 2019 uses the 4 arrow key combinations, Tab, Shift + Tab, Alt, and Ctrl + Alt. Using the arrow keys, you can use the following control schemes to create different types of lines: Creating 3D Drafting When you open AutoCAD, you will be presented with a welcome screen where you can select the options for opening your drawing files. You may

choose to open a pre-existing file or create a new document. The AutoCAD 2D and 3D applications offer several options for exporting the drawings. You can choose to save drawings as PDF, JPG, or vector-based drawings such as DWF or DXF. After opening the software, you will be presented with a menu. Under 2D, you will have the option of choosing your desired type of drawing. We will go over the different types of 2D drawings in the following

# sections. 2D

AutoCAD Crack+ Free Download [32|64bit] [April-2022]

Microsoft ObjectARX is an Autodesk Exchange/Autodesk 365 API-based object recognition and event automation framework for the Microsoft Windows operating system. Android Mobile AutoCAD Torrent Download Mobile is available for Android and iOS, allowing the use of AutoCAD via a mobile

device. References See also List of AutoCAD alternatives Comparison of CAD software GAD External links AutoCAD homepage Product information Autodesk Exchange Apps for AutoCAD AutoCAD Exchange Plugins for AutoCAD Category:1983 software Category: Autodesk Category: Autocad Category: Computeraided design software Category: Computer-aided design software for WindowsA member of the

8 / 23

governing board of Santa Rosa Junior College was charged with "conspiracy to commit fraud" after an FBI probe found that he solicited bribes from outside sources in exchange for the ability to award grant money to his friends and supporters. The indictments against David Allen, 49, and four other men were unsealed in U.S. District Court in Fresno on Monday. Authorities said they had been investigating Allen's role as the former chairman of the board of trustees

of the Santa Rosa, California, college since 2013. Allen, who was first elected to the board in 2008, had raised more than \$11,000 for political campaigns, according to a list maintained by the secretary of state's office. He was reimbursed for his expenses by Santa Rosa College. Allen was a member of the California Community Colleges Commission on Judicial Performance and the advisory board for the Santa Rosa Sheriff's Advisory Committee,

court records show. In an interview, he acknowledged that he had arranged to have the sheriff pay for a deputy's car and for a deputy to pay for a marijuana crop. He said that had not been illegal and that he was not afraid of jail time. He said he took gifts of clothing and other personal items as part of his job as the board chairman. "I was walking the line between being a politician and a businessman," Allen said. Among those who helped Allen raise money for

various political campaigns was the mother of the chairman of the school's board of trustees. Other people charged in the fraud scheme were a business owner and a doctor, both from the city of Santa Rosa, and a1d647c40b

#### **AutoCAD Crack Activation Code 2022 [New]**

Open Autocad and on the main menu, select "Start AutoCAD". Select "Help" and choose "Autodesk AutoCAD Activation code". Input your key and Click "OK". For technical support you can contact Autodesk Support, On May 20, 2008 the Autodesk AutoCAD 2009 activation tool was replaced with a message. Autodesk AutoCAD 2009 Activation message To get started with

Autodesk AutoCAD 2009, just choose 'Start AutoCAD'. Then click 'Find My Account'. Then input your serial number. Click 'Activate'. Enjoy your new copy of AutoCAD 2009. You can also purchase your copy from the Autodesk Store. If you would like to learn more about AutoCAD 2009, check out the Autodesk Autocad 2009 help menu. Sample code for 10.00.00 (but you will have to wait for other user to post a solution for keygen 10.00.00) Run 'C:\Autodesk

AutoCAD 2009\AutoCAD 2009\bin\Autocad.exe` At the prompt type: /passkey Press Enter. To find the key, run the following command and paste the output: `C:\Autodesk AutoCAD 2009\Autocad 2009\bin\AutoCAD.exe` At the prompt type: /addressuser Press Enter. To find the key, run the following command and paste the output: `C:\Autodesk AutoCAD 2009\Autocad 2009\bin\AutoCAD.exe` At the prompt

type: /addressuser Press Enter. To find the key, run the following command and paste the output: `C:\Autodesk AutoCAD 2009\Autocad 2009\bin\AutoCAD.exe` At the prompt type: /addressgroup Press Enter. To find the key, run the following command and paste the output: `C:\Autodesk AutoCAD 2009\Autocad 2009\

What's New in the AutoCAD?

Type Tools: A powerful type tools feature lets you produce dynamic and accurate text layouts. Use a dynamic tool that scales text to fit the space and the way your text is typed. (video: 3:06 min.) Rationalization: Combine existing objects to create a single more consistent drawing. Web Services: Quickly share your work online with high-quality, scalable files. New Linear Features: A new linear tool, text snap, is easy to use for precise text placement. It also helps

make your drawings more editable. A new measure line tool, the measure line snap, will add a precise shape to your drawing. A new capability, the AutoLayout tool, makes it easier to automatically place your drawings to scale. NURBS: The NURBS 2D modeling tool provides the same level of flexibility as the original NURBS modeler. Tournament Builder: A new site builder that creates stadium, college football, or team seating tournaments.

Revit: Revit makes it easier to incorporate your 3D designs into your 2D drawings, which is important for today's more complex designs. Create a drawing from an area of interest, a single part, or a linked set of parts. Transform: Transform the existing objects to create a more consistent set of objects. AI Recognition: Use AI Recognition to help you create more accurate annotations in your drawings. Fit: Fit lets you change the dimensions of your objects so they

line up perfectly. Snap: Snap lets you align your objects easily and accurately. Update: With AutoCAD LT 2023 Update, you can access and customize the toolbar and menus of AutoCAD, AutoCAD LT, and AutoCAD LT for Mac. 3D Navigation: Use 3D navigation and move between 3D and 2D views. Improved 2D View: Multi-tabbed drawing viewing is now more accessible. Toolbars: AutoCAD LT 2023 updates the traditional toolbars with a new ribbon-

20 / 23

based interface. Improvements to the Project Toolbar: You can add and remove commands from the Project Toolbar.

## **System Requirements For AutoCAD:**

1. Windows 10, version 1607 or later, 32/64 bit system. Windows 10 doesn't support older version of windows. 2. The client and server machine should have the same OS. 3. 7 GB RAM. 4. Should be minimum 20 GB disk space. 5. 1 GB recommended of course 6. VMware Fusion, VMware Workstation, VMware Player or equivalent. 7. 1 GB of hard disk space is required.